Arbeitsblätter zum Ausdrucken von sofatutor.com

# **Konstante Geschwindigkeit**

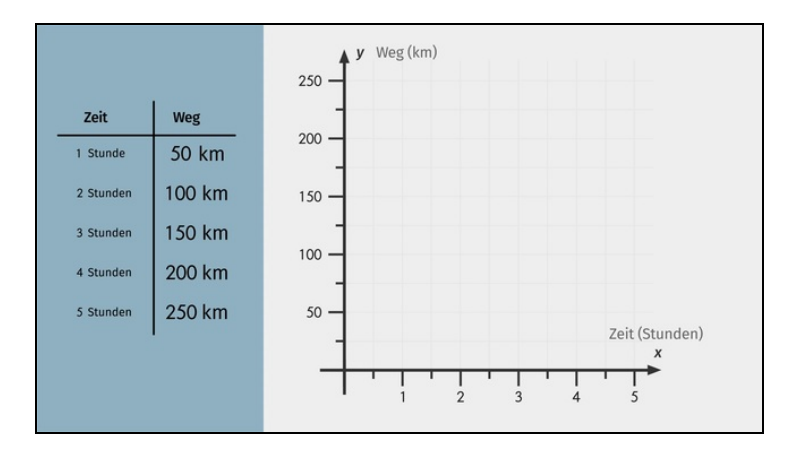

#### **1 Benenne die Formeln zur Weg-Zeit-Geschwindigkeit-Beziehung.**

- **2 Berechne die Zeit und den Weg, den die Brieftaube braucht.**
- **3 Gib die Berechnung zum Weg an.**
- **4 Bestimme die richtige Lösung.**
	- **5 Ermittle für jeden Graphen die jeweilige Geschwindigkeit.**
	- **6 Gib die richtigen Aussagen zu konstanten Geschwindigkeiten an.**
	- **+ mit vielen Tipps, Lösungsschlüsseln und Lösungswegen zu allen Aufgaben**

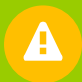

Das komplette Paket, **inkl. aller Aufgaben, Tipps, Lösungen und Lösungswege** gibt es für alle Abonnenten von sofatutor.com

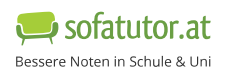

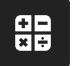

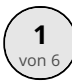

# **Benenne die Formeln zur Weg-Zeit-Geschwindigkeit-Beziehung.**

Wähle die richtigen Formeln aus.

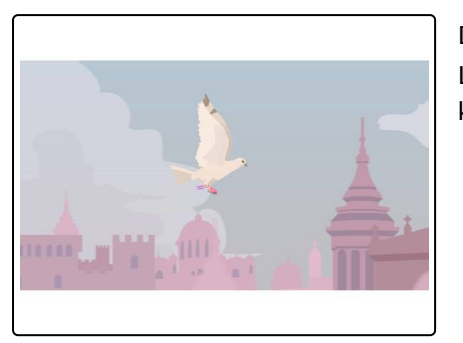

Die schnellste Brieftaube des Ortes fliegt  $50\ \frac{\text{km}}{\text{L}}$  . Giovanni schickt seiner Liebsten, die  $250\ \mathrm{km}\,$  entfernt wohnt, einen Brief. Mithilfe welcher Formeln kann er nun berechnen, wann sein Brief ankommt?  $50 \frac{\text{km}}{\text{h}}$  $250 \text{ km}$  entfernt wohnt, einen Bri

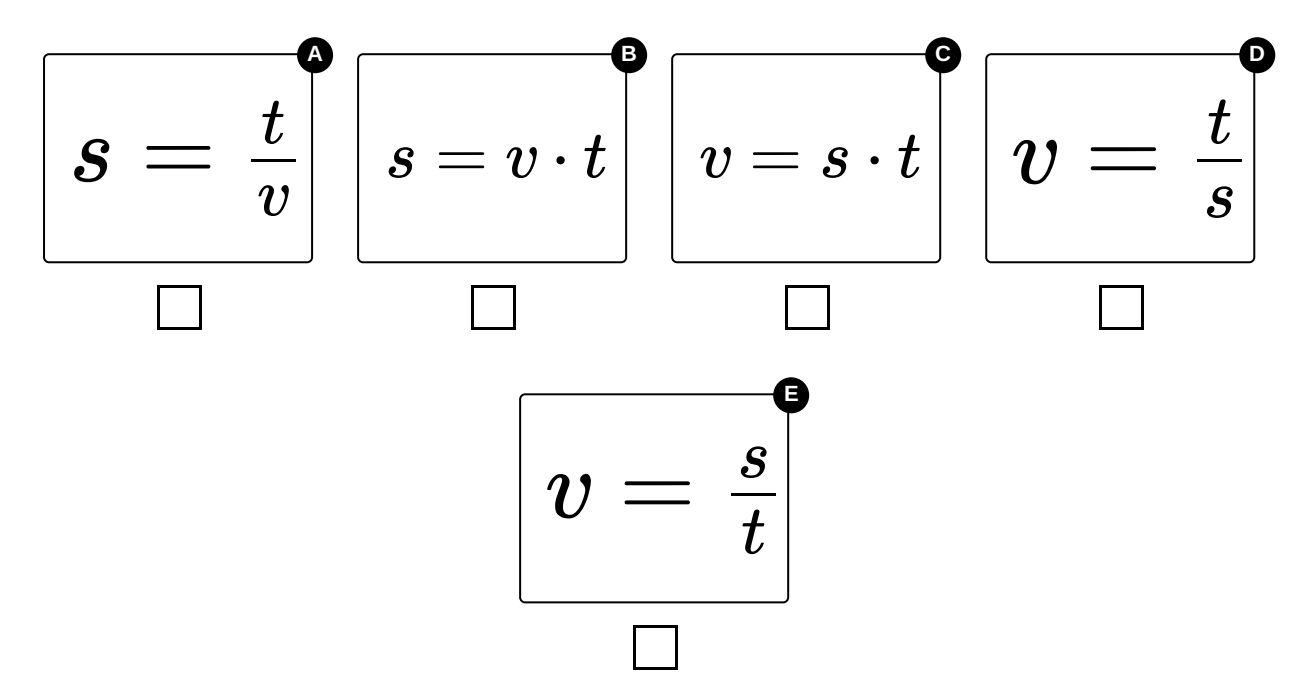

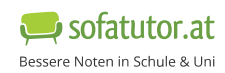

# **Unsere Tipps für die Aufgaben**

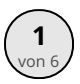

## von <sup>6</sup> **Benenne die Formeln zur Weg-Zeit-Geschwindigkeit-Beziehung.**

#### **1. Tipp**

- ist die Variable für den Weg. *s*
- $v$  ist die Variable für die Geschwindigkeit.
- $t$  ist die Variable für die Zeit.

#### **2. Tipp**

- Die Einheit vom Weg  $s$  ist Kilometer  $(km)$ .
- Die Einheit der Geschwindigkeit  $v$  ist Kilometer pro Stunde  $\left(\frac{\text{km}}{\text{h}}\right)$ h
- Die Einheit der Zeit  $t$  ist Stunde  $(\mathrm{h}).$

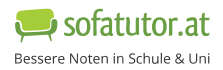

### **Lösungen und Lösungswege für die Aufgaben**

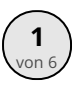

# von <sup>6</sup> **Benenne die Formeln zur Weg-Zeit-Geschwindigkeit-Beziehung.**

#### **Lösungsschlüssel:** B, E

Durch die Betrachtung der Einheiten kann überprüft werden, ob die Formel korrekt ist. So kann in jeder Formel die jeweilige Einheit eingesetzt werden:

- Die Einheit vom Weg s ist km.
- Die Einheit der Geschwindigkeit  $v$  ist  $\frac{\text{km}}{\text{h}}$ . h
- Die Einheit der Zeit  $t$  ist  $\mathrm{h}$ .

**Richtige Formeln**:

 $\bullet$  *s* = *v* ⋅ *t* 

Einheitenbetrachtung:

 $km = \frac{km}{h} \cdot h$ h

Da sich  ${\rm h}$  wegkürzt, bleibt nur noch  $\,{\rm km}$  übrig, was die Einheit des gesuchten Weges ist.

 $v = \frac{s}{t}$ 

Einheitenbetrachtung:

 $\frac{\text{km}}{\text{h}} = \frac{\text{km}}{\text{h}}$ h

Mit Einsetzen der Einheiten in die Gleichung steht auf beiden Seiten dasselbe, weshalb die Formel korrekt ist.

#### **Falsche Formeln**:

 $s = \frac{t}{v}$ 

Einheitenbetrachtung:

$$
km\ =\tfrac{h}{\frac{km}{h}}\!=\!\!\tfrac{h\cdot h}{km}
$$

Da nach dem Einsetzen der Einheiten auf beiden Seiten nicht dasselbe steht, kann die Formel nicht korrekt sein.

#### •  $v = s \cdot t$

Einheitenbetrachtung:

$$
\tfrac{km}{h}\,=km\,\cdot h
$$

Es kann hier nichts mehr [gekürzt](https://www.sofatutor.at/v/650/aRK) werden, deshalb steht auf beiden Seiten der Gleichung nicht dasselbe. Daher kann die Formel nicht korrekt sein.

• 
$$
v = \frac{t}{s}
$$
  
Einheitenbetrachtung:

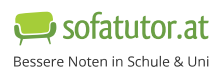

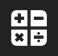

$$
\tfrac{km}{h}\,=\tfrac{h}{km}
$$

Da nach dem Einsetzen der Einheiten auf beiden Seiten nicht dasselbe steht, kann die Formel nicht korrekt sein.